<span id="page-0-1"></span><span id="page-0-0"></span>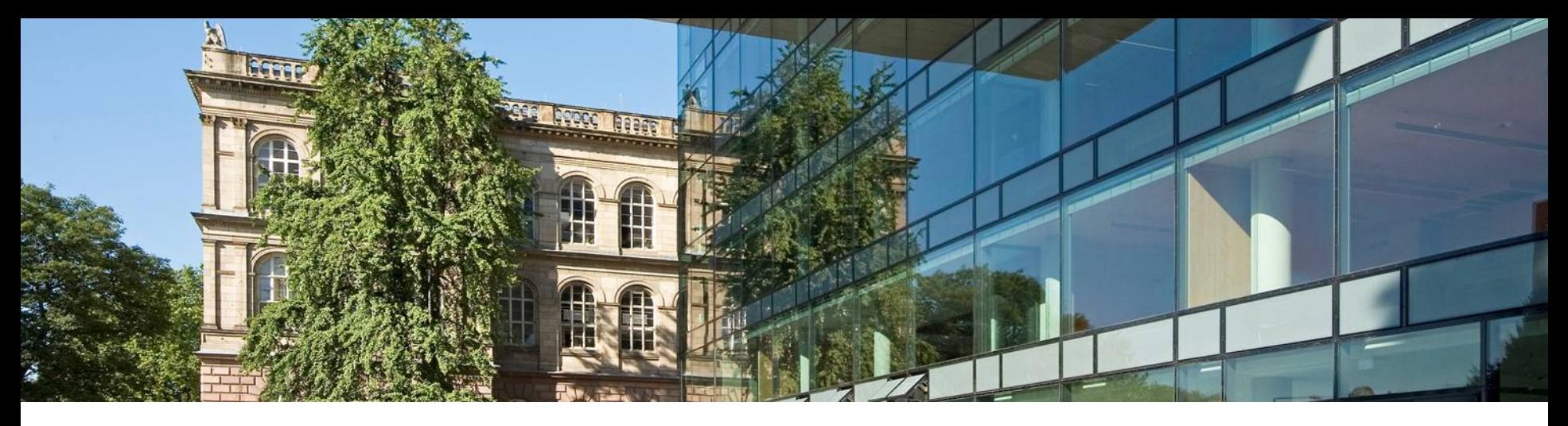

# **Compiler Construction**

- **Lecture 16: Code Generation II (The Translation)**
- **Winter Semester 2018/19**
- **Thomas Noll Software Modeling and Verification Group RWTH Aachen University**
- <https://moves.rwth-aachen.de/teaching/ws-1819/cc/>

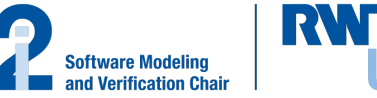

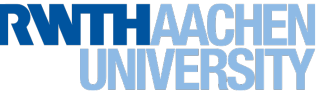

# <span id="page-1-0"></span>**Syntax of EPL**

# Definition (Syntax of EPL)

The (ambiguous) syntax of EPL is defined as follows:

Z : *z* (\* *z* is an integer \*) *Ide* : *I* (\* *I* is an identifier \*) *AExp* :  $A ::= z | I | A_1 + A_2 | ...$ *BExp* :  $B ::= A_1 < A_2 \mid \text{not } B \mid B_1 \text{ and } B_2 \mid B_1 \text{ or } B_2$ *Cmd* :  $C ::= I := A | C_1; C_2 | \text{if } B \text{ then } C_1 \text{ else } C_2 | \text{while } B \text{ do } C | I()$  $D$  :  $D := D_C D_V D_P$ *D*<sub>*C*</sub> ::=  $\varepsilon$  | const  $I_1$  :=  $Z_1$ , ..., $I_n$  :=  $Z_n$ ;  $D_V ::= \varepsilon \mid \text{var } I_1, \ldots, I_n;$  $D_P ::= \varepsilon \mid \text{proc } l_1; K_1; \ldots; \text{proc } l_n; K_n;$ *Blk* : *K* ::= *D C Pgm* :  $P ::= \text{in/out } I_1, \ldots, I_n; K$ .

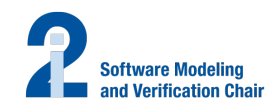

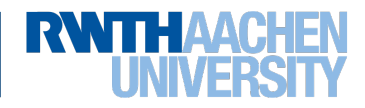

### **The Abstract Machine AM**

Definition (Abstract machine for EPL)

The abstract machine for EPL (AM) is defined by the state space

 $S = PC \times DS \times PS$ 

with

- the program counter  $PC := \mathbb{N}$ ,
- the data stack  $DS := \mathbb{Z}^*$  (top of stack to the right), and
- the procedure stack (or: runtime stack)  $PS := \mathbb{Z}^*$  (top of stack to the left).

Thus a state  $s = (pc, d, p) \in S$  is given by

- a program counter *pc* ∈ *PC*,
- a data stack  $d = d.r : ... : d.1 \in DS$ , and
- a procedure stack  $p = p.1 : ... : p.t \in PS$ .

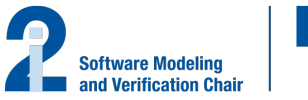

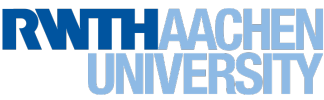

#### **AM Instructions**

#### Definition (AM instructions)

The set of AM instructions is divided into arithmetic instructions: ADD, MULT, ... Boolean instructions: NOT, AND, OR, LT, ... branching instructions: JMP(*ca*), JFALSE(*ca*) (*ca* ∈ *PC*) procedure instructions: CALL(*ca*, *dif*, *loc*) (*ca*  $\in$  *PC*, *dif*, *loc*  $\in$  N), RET transfer instructions: LOAD(*dif*, *off*), STORE(*dif*, *off*) (*dif*, *off*  $\in \mathbb{N}$ ), LIT(*z*) ( $z \in \mathbb{Z}$ )

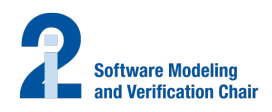

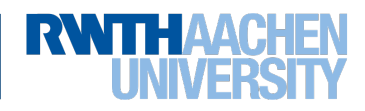

#### <span id="page-4-0"></span>**Structure of Procedure Stack I**

The semantics of procedure and transfer instructions requires a particular structure of the procedure stack  $p \in PS$ : it must be composed of frames (or: activation records) of the form

*sl* : *dl* : *ra* : *v*<sup>1</sup> : . . . : *v<sup>k</sup>*

where

static link *sl*: points to frame of surrounding declaration environment

• used to access non-local variables

dynamic link *dl*: points to previous frame (i.e., of calling procedure)

• used to remove topmost frame after termination of procedure call

return address *ra*: program counter after termination of procedure call

• used to continue program execution after termination of procedure call

local variables  $v_i$ : values of locally declared variables

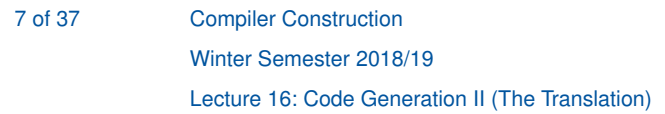

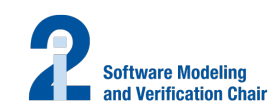

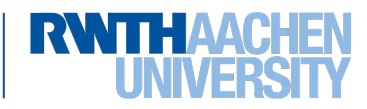

### **Structure of Procedure Stack II**

- Frames are created whenever a procedure call is performed
- Two special frames:

I/O frame: for keeping values of in/out variables

 $(s = d) = ra = 0$ 

MAIN frame: for keeping values of top-level block

 $(s/ = dl = I/O$  frame)

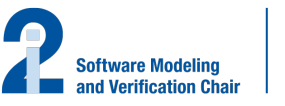

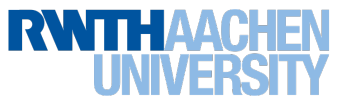

## **Structure of Procedure Stack III**

# Example 16.1 (cf. Example [15.4\)](#page-0-1)

<span id="page-6-0"></span>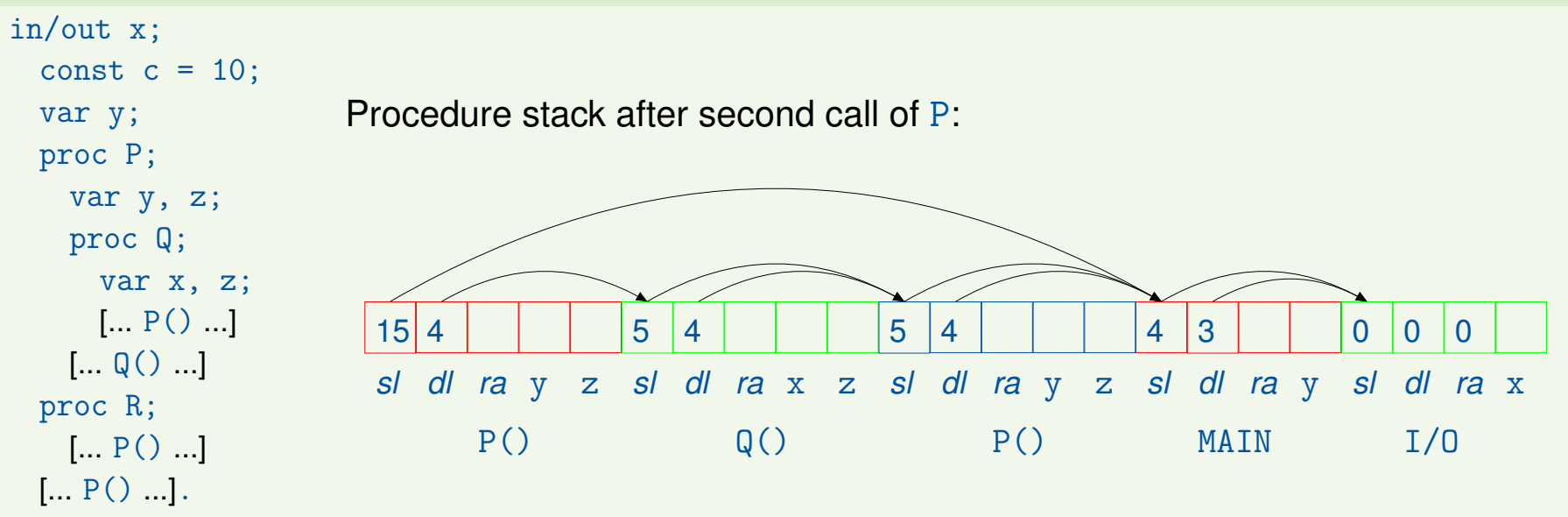

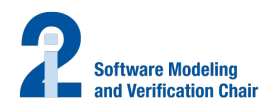

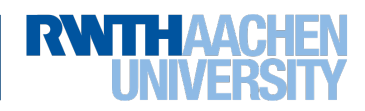

## **Structure of Procedure Stack IV**

# **Observation:**

- The usage of a variable in a procedure body refers to its innermost declaration.
- If the level difference between the usage and the declaration is *dif*, then a chain of *dif* static links has to be followed to access the corresponding frame.

```
Example 16.2 (cf. Example 16.1)
```
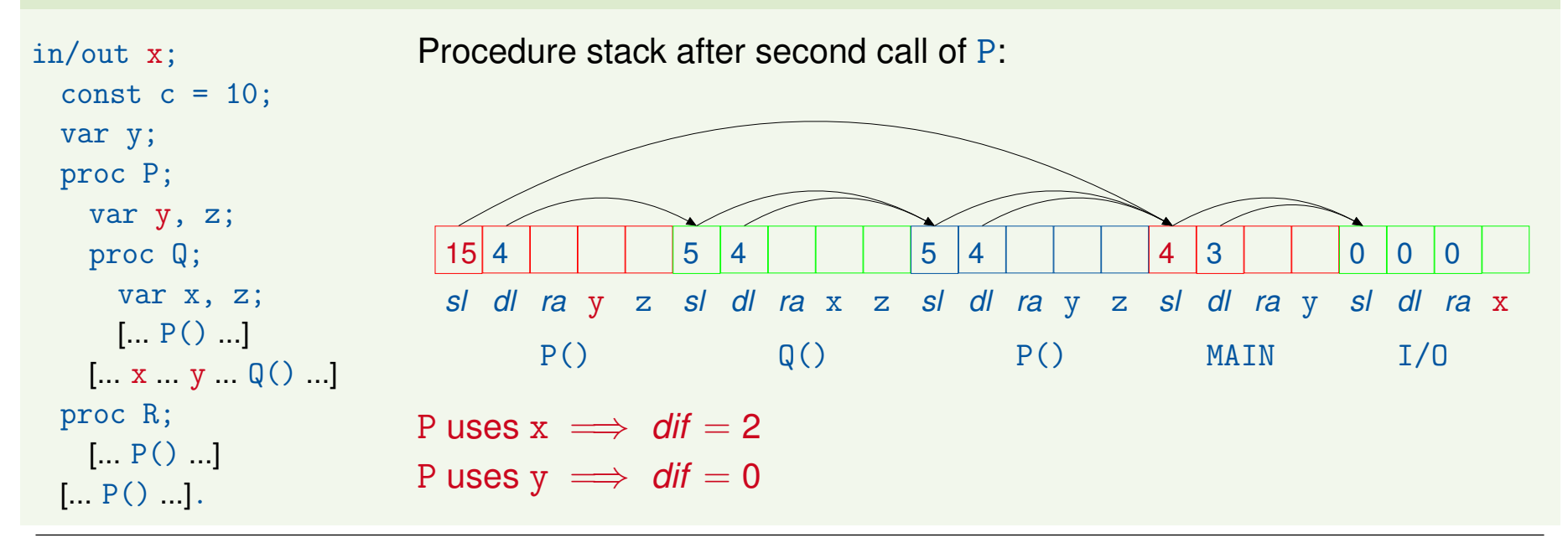

<span id="page-7-0"></span>10 of 37 [Compiler Construction](#page-0-0)

Winter Semester 2018/19

Lecture 16: Code Generation II (The Translation)

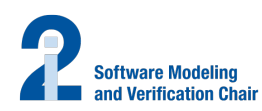

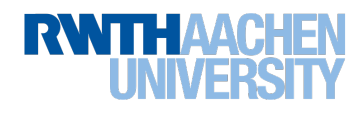

# **Display Technique**

- Optimisation technique to replace static links
- Implementation:
	- display = array of pointers to frames: *disp*
	- $-$  size of array = maximum block nesting depth of program
	- *disp*[*i*] points to frame associated with the current scope at nesting depth *i*
- Usage: to access a non-local variable declared at nesting depth *i*,
	- 1. go to frame pointed to by *disp*[*i*]
	- 2. access variable via offset in this frame

Advantage: constant-time access (exactly two steps regardless of level difference)

• Maintenance:

- use global display for current procedure activation
- caller saves display in its frame, and restores it when callee returns
- display for callee constructed using techniques for static link handling, using static scoping

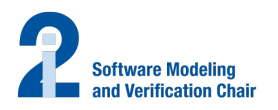

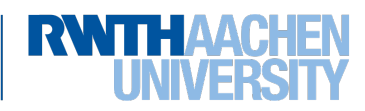

# <span id="page-9-0"></span>**The** base **Function**

Computes static link information upon procedure call and variable access, given procedure stack and level difference

Definition 16.3 (base function)

The function  $base : PS \times \mathbb{N} \rightarrow \mathbb{N}$  is given by

$$
\text{base}(p, 0) := 1
$$
  
base $(p, \text{dif} + 1) := \text{base}(p, \text{dif}) + p.\text{base}(p, \text{dif})$ 

Example 16.4 (cf. Example [16.2\)](#page-7-0)

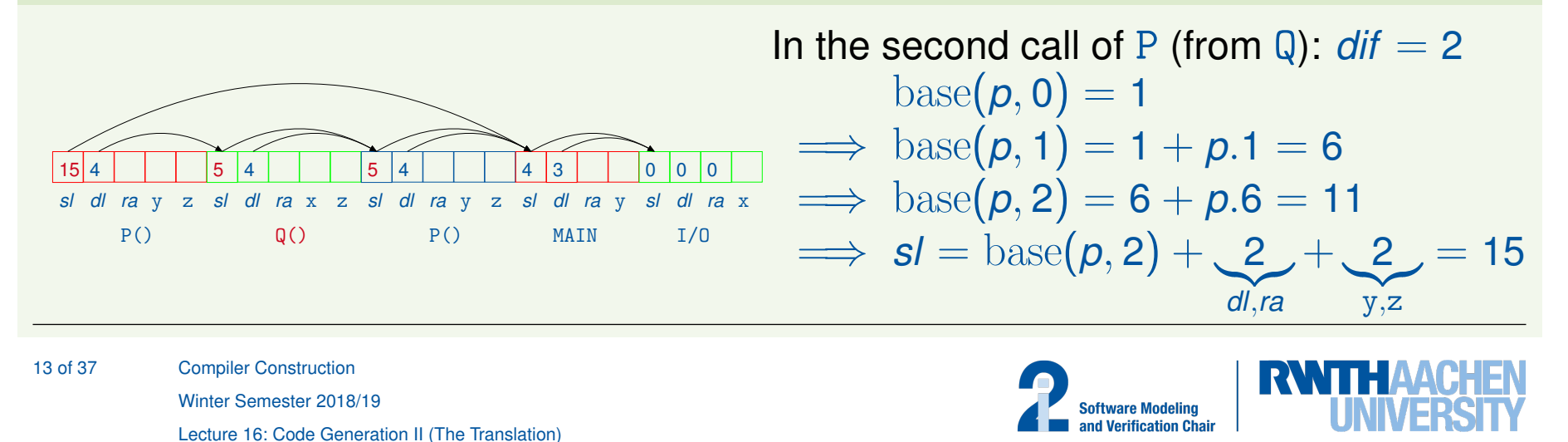

#### **Semantics of Procedure Instructions**

- CALL(*ca*,*dif* ,*loc*) with
	- $-$  code address  $ca \in PC$
	- level difference *dif* ∈ N
	- number of local variables *loc* ∈ N

creates new frame and jumps to given address (= starting address of procedure)

• RET removes the topmost frame and returns to the calling site

#### Definition 16.5 (Semantics of procedure instructions)

The semantics of a procedure instruction 
$$
O
$$
,  $[O]$  :  $S \rightarrow S$ , is defined as follows:  
\n
$$
[[CALL (ca, dif, loc) ] (pc, d, p)
$$
\n
$$
:= (ca, d, \underbrace{(\text{base}(p, dif) + loc + 2)}_{sl} : \underbrace{(\text{loc} + 2)}_{dl} : \underbrace{(\text{pc} + 1)}_{ra} : \underbrace{0 : ... : 0}_{\times loc} : p)
$$
\n
$$
[[RET] (pc, d, p.1 : ... : p. t)
$$
\n
$$
:= (p.3, d, p. (p.2 + 2) : ... : p. t) \quad \text{if } t \geq p.2 + 2
$$

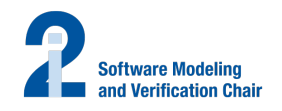

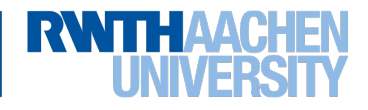

## **Semantics of Transfer Instructions**

- LOAD(*dif* ,*off* ) and STORE(*dif* ,*off* ) with
	- level difference *dif* ∈ N
	- variable offset *off* ∈ N

respectively load and store variable values between data and procedure stack, following a chain of *dif* static links

• LIT(*z*) loads the literal constant  $z \in \mathbb{Z}$ 

Definition 16.6 (Semantics of transfer instructions)

The semantics of a transfer instruction  $O$ ,  $\llbracket O \rrbracket : S \dashrightarrow S$ , is defined as follows:

 $\llbracket$ LOAD(*dif*, *off*) $\rrbracket$ ( $\rho c$ , *d*,  $\rho$ ) := ( $\rho c$  + 1, *d* :  $\rho$ .(base( $\rho$ , *dif*) + *off* + 2),  $\rho$ )  $\llbracket \text{STORE } (\textit{dif}, \textit{off}) \rrbracket ( \textit{pc}, \textit{d} : z, \textit{p}) := (\textit{pc} + 1, \textit{d}, \textit{p}[\text{base}(p, \textit{dif}) + \textit{off} + 2 \mapsto z])$  $[[LIT(z)][(pc, d, p) := (pc + 1, d : z, p)]$ 

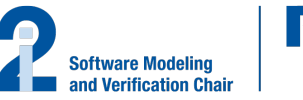

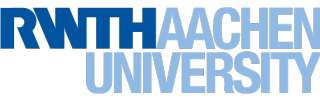

### **AM Programs and Their Semantics**

Definition 16.7 (Semantics of AM programs)

An AM program is a sequence of  $k \geq 1$  labelled AM instructions:

 $P = 1 : O_1: \ldots : k : O_k$ 

The set of all AM programs is denoted by *AM*.

The semantics of AM programs is determined by

 $\Vert . \Vert$  : *AM*  $\times$  *S* --+ *S* 

with

 $\llbracket P \rrbracket(\rho c, d, \rho) := \begin{cases} \llbracket P \rrbracket(\llbracket O_{\rho c} \rrbracket(\rho c, d, \rho)) & \text{if } \llbracket O_{\rho c} \rrbracket(\rho c, d, \rho) & \text{otherwise} \end{cases}$ (*pc*, *d*, *p*) otherwise (in particular,  $\llbracket P \rrbracket(pc, d, p) = (pc, d, p)$  if  $pc \notin [k]$ )

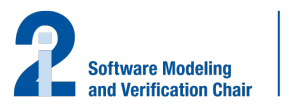

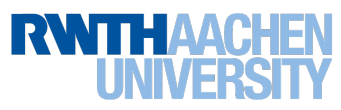

#### <span id="page-13-0"></span>**Structure of Symbol Table**

**Goal:** define translation mapping trans : *Pgm* --+ AM The translation employs a symbol table:

\n
$$
\text{Tab} := \{ \text{st} \mid \text{st} : \text{Ide} \longrightarrow \left( \{ \text{const} \} \times \mathbb{Z} \right) \cup \left( \{ \text{var} \} \times \text{Lev} \times \text{Off} \right) \cup \left( \{ \text{proc} \} \times \text{PC} \times \text{Lev} \times \text{Size} \right) \}
$$
\n

whose entries are created by declarations:

- constant declarations: (const, *z*)
	- $-$  value  $z \in \mathbb{Z}$
- variable declarations: (var, *lev*, *off*)
	- declaration level *lev* ∈ *Lev* :=  $\mathbb{N}$  (0  $\cong$  I/O, 1  $\cong$  MAIN, ...)
	- $-$  offset *off*  $\in$  *Off* :=  $\mathbb N$
	- offset and difference between usage and declaration level determine procedure stack entry
- procedure declarations: (proc, *ca*, *lev*, *loc*)
	- $-$  code address  $ca \in PC$
	- declaration level *lev* ∈ *Lev*
	- number of local variables *loc* ∈ *Size* := N

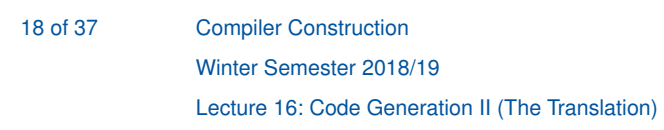

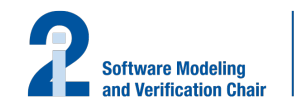

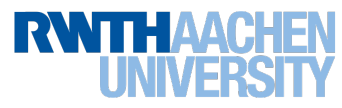

# **Maintaining the Symbol Table**

Function update(*D*, st, *lev*) specifies update of symbol table st according to declaration *D* (with respect to current level *lev*):

Definition 16.8 (update function)

```
update : Dcl \times Tab \times Lev \rightarrow Tab is defined by
  update(D_C D_V D_P, st, lev)
    := update(D_P, update(D_V, update(D_C, st, lev), lev), lev)
          if all identifiers in DC DV DP different
  update(\varepsilon, st, lev) := st
  update(const I_1 := Z_1, \ldots, I_n := Z_n;, st, lev)
    \mathbf{r} := \n\text{st}[I_1 \mapsto (\text{const}, Z_1), \ldots, I_n \mapsto (\text{const}, Z_n)]update(var I_1, ..., I_n;, st, lev)
    := st[I_1 \mapsto (var, lev, 1), ..., I_n \mapsto (var, lev, n)]
  update(\text{proc } I_1; K_1; \ldots; \text{proc } I_n; K_n;, st, lev)
    \mathcal{L} := \text{st}[I_1 \mapsto (\text{proc}, a_1, \text{lev}, \text{size}(K_1)), \ldots, I_n \mapsto (\text{proc}, a_n, \text{lev}, \text{size}(K_n))]with "fresh" addresses a_1, \ldots, a_n where size(D_C var I_1, \ldots, I_n; D_P C) := n
```
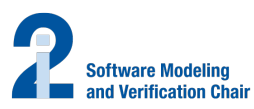

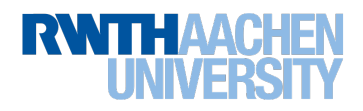

## **The Initial Symbol Table**

**Reminder:** an EPL program  $P = \text{in}/\text{out } I_1, \ldots, I_n$ ;  $K \in Pgm$  has a semantics of type  $\mathbb{Z}^n \dashrightarrow \mathbb{Z}^n$ .

Given input values  $(z_1, \ldots, z_n) \in \mathbb{Z}^n$ , we choose the initial state

$$
s := (1, \varepsilon, \underbrace{0:0:0:z_1: \ldots:z_n}_{\text{IO frame}}) \in S = \textit{PC} \times \textit{DS} \times \textit{PS}
$$

Thus the corresponding initial symbol table has *n* entries:

$$
\mathrm{st}_{I/O}(I_j) := (\mathrm{var}, \underbrace{0}_{lev}, \underbrace{j}_{off}) \qquad \text{for every } j \in [n]
$$

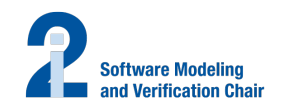

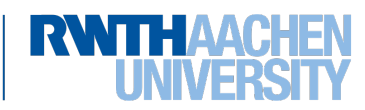

# <span id="page-16-0"></span>**Translation of Programs**

Translation of  $in/out$   $I_1$ ,  $\ldots$ ,  $I_n$ ; *D C*.

- 1. Create MAIN frame for executing *C* (remember: CALL(*ca*,*dif* ,*loc*))
- 2. Stop program execution after return

# Definition 16.9 (Translation of programs)

The mapping

trans :  $Pgm \dashrightarrow AM$ 

is defined by

```
trans(in/out I_1, \ldots, I_n; K.) := 1 : CALL(a,0,size(K));
                                   2 : JMP(0):
                                   kt(K, st_{I/O}, a, 1)
```
with "fresh" address *a*

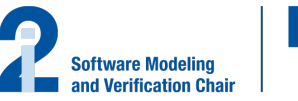

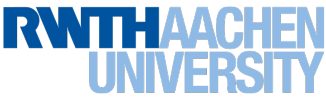

## <span id="page-17-0"></span>**Translation of Blocks**

Translation of *D C*:

- 1. Update symbol table according to *D*
- 2. Create code for procedures declared in *D* (using the updated symbol table to handle recursion)
- 3. Create code for *C* (using the updated symbol table)

# Definition 16.10 (Translation of blocks)

The mapping

$$
\text{kt}: \textit{Blk} \times \textit{Tab} \times \textit{PC} \times \textit{Lev} \dashrightarrow \textit{AM}
$$

("block translation") is defined by

$$
\operatorname{kt}(D C, \operatorname{st}, a, \textit{lev}) := \operatorname{dt}(D, \operatorname{update}(D, \operatorname{st}, \textit{lev}), \textit{lev}) \operatorname{ct}(C, \operatorname{update}(D, \operatorname{st}, \textit{lev}), a, \textit{lev}) \operatorname{a'} : \operatorname{RET};
$$

with "fresh" address *a'* 

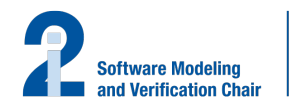

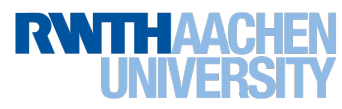

# <span id="page-18-0"></span>**Translation of Declarations**

Translation of *D*: generate code for the procedures declared in *D*

Definition 16.11 (Translation of declarations)

The mapping

$$
\mathrm{dt}: \textit{Dcl} \times \textit{Tab} \times \textit{Lev} \dashrightarrow \textit{AM}
$$

("declaration translation") is defined by

$$
\begin{array}{rcl}\n\mathrm{dt}(D_C \ D_V \ D_P, \mathrm{st}, lev) & := & \mathrm{dt}(D_P, \mathrm{st}, lev) \\
& \mathrm{dt}(\varepsilon, \mathrm{st}, lev) & := & \varepsilon \\
\mathrm{dt}(\text{proc } l_1; K_1; \ldots; \text{proc } l_n; K_n; \mathrm{st}, lev) & := & \mathrm{kt}(K_1, \mathrm{st}, a_1, lev + 1) \\
& & \vdots \\
& \mathrm{kt}(K_n, \mathrm{st}, a_n, lev + 1) \\
& \text{where } \mathrm{st}(l_j) = (\text{proc}, a_j, \ldots, \ldots) \\
\text{for every } j \in [n]\n\end{array}
$$

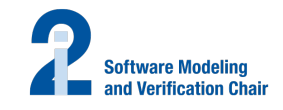

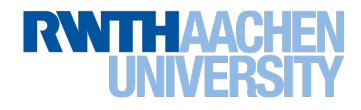

# <span id="page-19-0"></span>**Translation of Commands**

Definition 16.12 (Translation of commands)

The mapping

```
ct: Cmd \times Tab \times PC \times Lev \rightarrow AM
```
("command translation") is defined by

$$
\operatorname{ct}(I := A, \operatorname{st}, a, lev) := \operatorname{at}(A, \operatorname{st}, a, lev); a' : \operatorname{STORE}(lev - lev', off);
$$
\n
$$
\operatorname{ct}(I(), \operatorname{st}, a, lev) := a : \operatorname{CALL}(ca, lev - lev', dof);
$$
\n
$$
\operatorname{ct}(I(), \operatorname{st}, a, lev) := a : \operatorname{CALL}(ca, lev - lev', loc);
$$
\n
$$
\operatorname{ct}(f) = (\operatorname{proc}, ca, lev', loc)
$$
\n
$$
\operatorname{ct}(G_1; C_2, \operatorname{st}, a, lev) := \operatorname{ct}(C_1, \operatorname{st}, a, lev); \operatorname{ct}(C_2, \operatorname{st}, a', lev)
$$
\n
$$
\operatorname{ct}(G_1, \operatorname{st}, a, lev); a' : \operatorname{JFALSE}(a'') ;
$$
\n
$$
\operatorname{ct}(C_1, \operatorname{st}, a' + 1, lev); a'' - 1 : \operatorname{JMP}(a''') ;
$$
\n
$$
\operatorname{ct}(C_2, \operatorname{st}, a', lev) := \operatorname{bt}(B, \operatorname{st}, a, lev); a' : \operatorname{JFALSE}(a'' + 1) ;
$$
\n
$$
\operatorname{ct}(C, \operatorname{st}, a' + 1, lev); a' : \operatorname{JIME}(a'' + 1) ;
$$
\n
$$
\operatorname{ct}(C, \operatorname{st}, a' + 1, lev); a' : \operatorname{JMP}(a) ;
$$

**Verification Chair** 

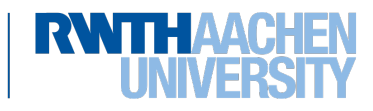

## <span id="page-20-0"></span>**Translation of Boolean Expressions**

Definition 16.13 (Translation of Boolean expressions)

The mapping

 $\rm{bt}$  :  $\rm{BExp} \times \rm{Tab} \times \rm{PC} \times \rm{Lev} \longrightarrow \rm{AM}$ 

("Boolean expression translation") is defined by

 $\mathrm{bt}(A_1 \leq A_2, \mathrm{st}, a, \textit{lev}) := \mathrm{at}(A_1, \mathrm{st}, a, \textit{lev})$ ;  $\mathrm{at}(A_2, \mathrm{st}, a', \textit{lev})$ ;  $a'': \mathsf{LT};$  $\mathrm{bt}(\texttt{not }B,\text{st},a,\textit{lev}) := \mathrm{bt}(B,\text{st},a,\textit{lev}); a':\texttt{NOT};$  $\mathrm{bt}(B_1 \text{ and } B_2, \mathrm{st}, a, \textit{lev}) := \mathrm{bt}(B_1, \mathrm{st}, a, \textit{lev})$ ;  $\mathrm{bt}(B_2, \mathrm{st}, a', \textit{lev})$ ;  $a'': \text{AND};$  $\mathrm{bt}(B_1 \text{ or } B_2, \mathrm{st}, a, \textit{lev}) := \mathrm{bt}(B_1, \mathrm{st}, a, \textit{lev})$ ;  $\mathrm{bt}(B_2, \mathrm{st}, a', \textit{lev})$ ;  $a'': \textsf{OR};$ 

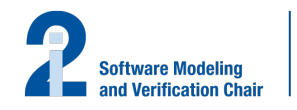

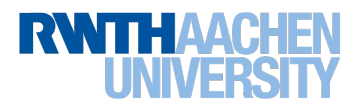

## **Translation of Arithmetic Expressions**

Definition 16.14 (Translation of arithmetic expressions)

The mapping

at : 
$$
AExp \times Tab \times PC \times Lev \rightarrow AM
$$

("arithmetic expression translation") is defined by

$$
at(z, st, a, lev) := a : LIT(z);
$$
  
\n
$$
at(I, st, a, lev) := \begin{cases} a : LIT(z); & \text{if } st(I) = (const, z) \\ a : LOAD(lev - lev', off); & \text{if } st(I) = (var, lev', off) \end{cases}
$$
  
\n
$$
at(A_1 + A_2, st, a, lev) := at(A_1, st, a, lev)
$$
  
\n
$$
at(A_2, st, a', lev)
$$
  
\n
$$
a'' : ADD;
$$

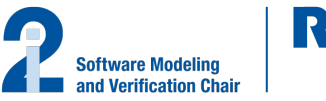

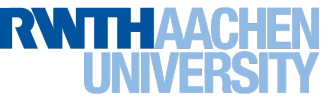

## <span id="page-22-0"></span>**Example: Factorial Function I**

Example 16.15 (Factorial function; cf. Example [15.3\)](#page-0-1)

```
Source code:
in/out x;
    var y;
    proc F;
        if x > 1 then
            y := y * x;x := x - 1;F()y := 1;F();
    x := y.
\text{trans}( \text{in}/ \text{out } I_1, \ldots, I_n; K.) :=1 : CALL(a,0,size(K));
kt(D C,st, a, lev) :=
    2 : JMP(0);
    kt(K, st_{I/O}, a, 1)\mathrm{dt}(D,\mathrm{update}(D,\mathrm{st},\mathit{lev}),\mathit{lev}) update(var I_1, ..., I_n;, st, \mathit{lev}) :=
     {\rm ct}(C, {\rm update}(D, {\rm st}, {\sf lev}), a, {\sf lev}) \quad {\rm st}[l_1 \mapsto ({\rm var}, {\sf lev}, 1), \ldots, l_n \mapsto ({\rm var}, {\sf lev}, n)] \qquad {\rm kt}(K_{\rm F}, {\rm st}', a_1, 2)a
\overline{a} : RET;
                                                            \text{update}(\text{proc } \mathit{I}_1; \mathit{K}_1; \ldots; \text{proc } \mathit{I}_n; \mathit{K}_n; \text{st}, \textit{lev}) := \text{ct}(C, \text{st}', a_0, 1)\mathrm{st}[I_1 \mapsto (\mathrm{proc}, a_1, \mathit{lev}, \mathrm{size}(K_1)), \ldots, I_n \mapsto (\mathrm{prec}, \overline{\mathtt{Rep}}_I^T \mathit{lev}, \mathrm{size}(K_n))]dt(proc I_1; K_1; ...)kt(K_1, st, a_1, lev + 1).
        .
        .
    kt(Kn,st, an, lev + 1)
 where \text{st}(I_i) = (\text{proc}, \dot{a}_i, \ldots, \ldots) for every j \in [n]ct(i f B) then C_1 else C_2, st, \overline{a}, \overline{C_2} , \overline{C_3}, \overline{C_4} (L_1(a_0, 0, 1));
33 of 37<br>
bt(B, st, a, lev) :=
     a
(c)<br>
a
(c)<br>
d
(c)<br>
d
(c)
     ct(C_1, st, a'+1, lev Generation II (The Translation)
       00 0 <del>1</del> a<sup>1</sup> a<sup>2</sup> a<sup>2</sup> a<sup>2</sup> a<sup>2</sup> a<sup>2</sup> a<sup>2</sup> a<sup>2</sup> a<sup>2</sup> a<sup>2</sup>
                               000);
                                                                                                          Intermediate code:
                                                                                                          trans(in/out x; K.)1 : CALL(a_0, 0, 1);
                                                                                                                                                2 : JMP(0);
                                                                                                                                                      kt(K, st<sub>I/O</sub>, a<sub>0</sub>, 1)1: \text{CALL}(a_0, 0, 1);2 : JMP(0);
                                                                                                                                                      dt(D, update(D, st<sub>I/O</sub>, 1), 1)ct(C, update(D,stI/O, 1), a0, 1)
                                                                                                                                              a_2 : RET;
                                                                                                                                               1: \text{CALL}(a_0, 0, 1);2 : JMP(0);
                                                                                                                                                      \mathrm{dt}(\textbf{\emph{D}},\mathrm{st}^{\prime},1){\rm ct}\big({\boldsymbol C}, {\rm st}', {\boldsymbol a}_0', {\boldsymbol 1}\big)a_2: RET;
                                                                                                                                                1: \text{CALL}(a_0, 0, 1);2 : JMP(0);
                                                                                                                                                 2 \cdot JMP(0);
                                                                                                                                                      {\rm ct}(C_{\rm F}, {\rm st}', a_{\rm 1}, 2)a_3 : RET;
                                                                                                                                                      ct(\mathcal{C}, \operatorname{st}, a_0)a_2 : RET;
                                                                                                                                                 oftware Modeling<br>nd Verif<del>ication C</del>hair 20, 0, 1);
                                                                                                                                                2 : JMP(0);
                                                                                                                                                      bt(x > 1,st0
                                                                                                                                                                              , a1, 2)
                    Winter Semester 2018/19
```
#### **Example: Factorial Function II**

#### Example 16.15 (Factorial function; continued)

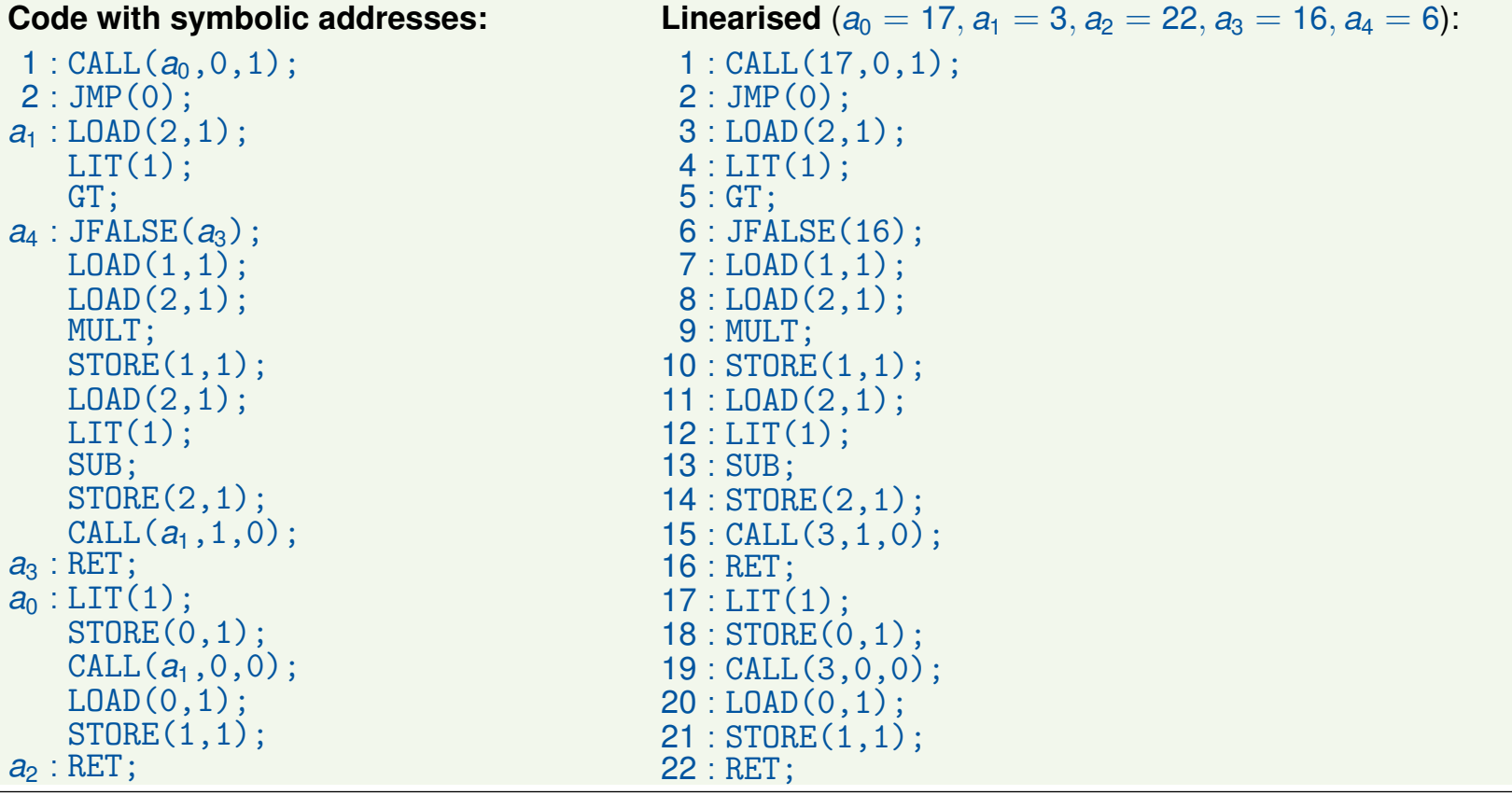

34 of 37 [Compiler Construction](#page-0-0)

Winter Semester 2018/19

Lecture 16: Code Generation II (The Translation)

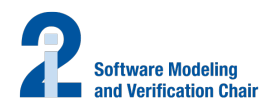

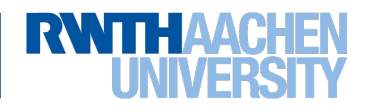

## **Example: Factorial Function III**

## Example 16.15 (Factorial function; continued)

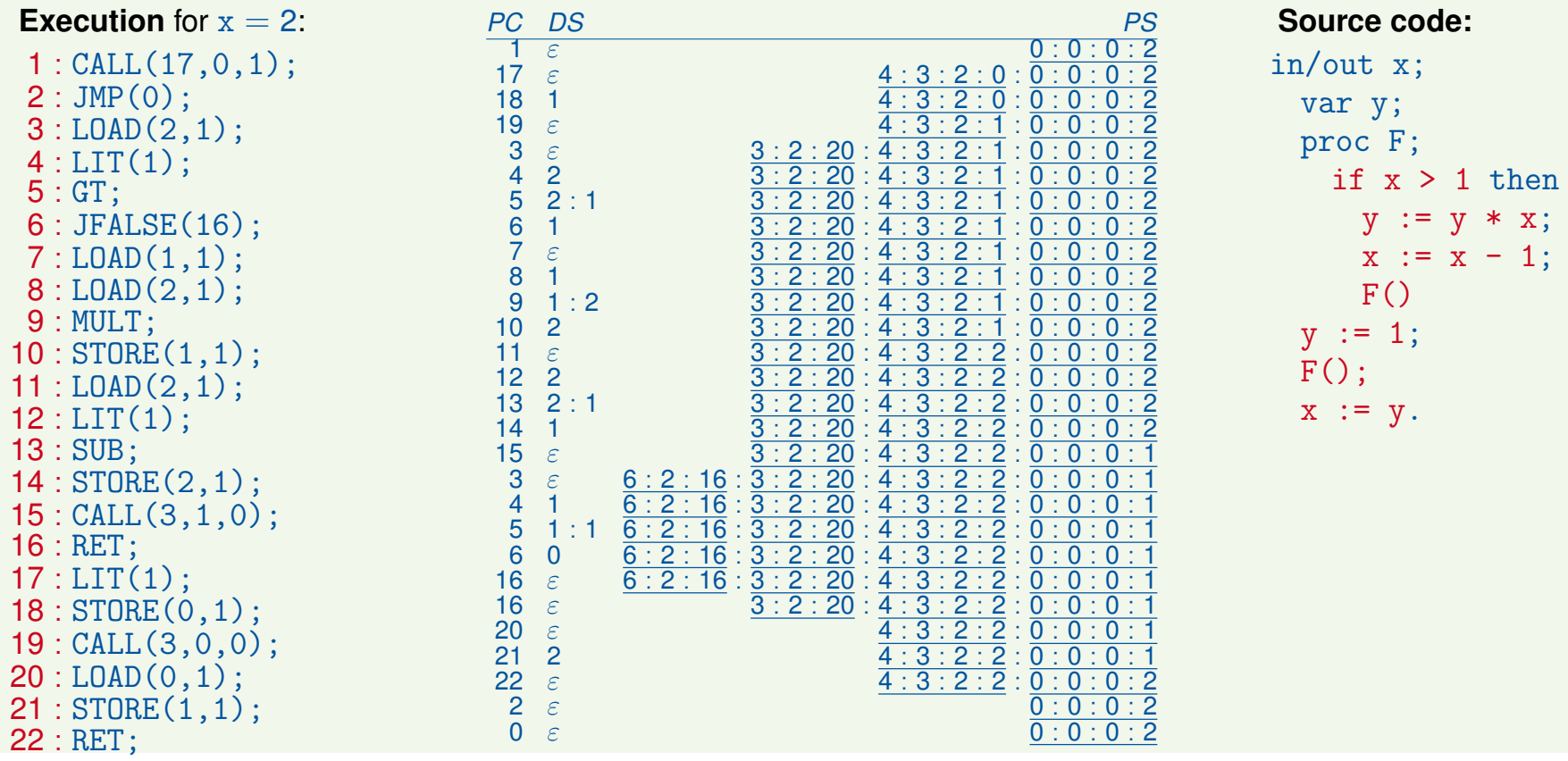

35 of 37 [Compiler Construction](#page-0-0)

Winter Semester 2018/19

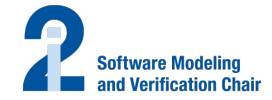

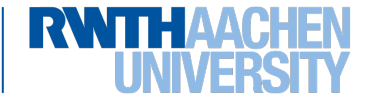

Lecture 16: Code Generation II (The Translation)

## <span id="page-25-0"></span>**Correctness of the Translation**

Theorem 16.16 (Correctness of translation)

*For every*  $P \in P$ *gm,*  $n \in \mathbb{N}$ , and  $(z_1, \ldots, z_n)$ ,  $(z_1, \ldots, z_n)$  $z'_1, \ldots, z'_r$  $\binom{n}{n} \in \mathbb{Z}^n$ .

$$
\begin{array}{ll}\n[P]\n[\mathbf{z}_1,\ldots,z_n)=(z'_1,\ldots,z'_n) \\
\Longleftrightarrow \[\n[\operatorname{trans}(P)]\n[(1,\varepsilon,0:0:0:z_1:\ldots:z_n)=(0,\varepsilon,0:0:0:z'_1:\ldots:z'_n)\n\end{array}
$$

# Proof.

see M. Mohnen: *A Compiler Correctness Proof for the Static Link Technique by means of Evolving Algebras*, Fundamenta Informaticae 29(3), 1997, pp. 257–303

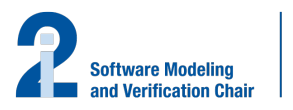

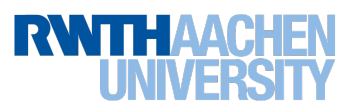